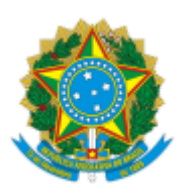

UNIVERSIDADE FEDERAL DOS VALES DO JEQUITINHONHA E MUCURI Rodovia MGT 367 - Km 583, nº 5000, - Bairro Alto da Jacuba, Diamantina/MG, CEP 39100-000 Telefone: (38) 3532-1200 - http://www.ufvjm.edu.br

## **EDITAL ESPECIAL Nº 01/2021/PROACE/UFVJM, DE 14 DE ABRIL 2021,**

# **DO PROGRAMA DE ASSISTÊNCIA ESTUDANTIL (PAE) DA PRÓ-REITORIA DE ASSUNTOS COMUNITÁRIOS E ESTUDANTIS (PROACE)**

# **CAMPUS DE DIAMANTINA**

Processo nº 23086.004231/2021-28

A Pró-Reitoria de Assuntos Comunitários e Estudantis - PROACE, conforme deliberado na 27<sup>ª</sup> reunião ordinária do Conselho de Assuntos Comunitários e Estudantis (CACE), no uso de suas atribuições e em cumprimento ao Decreto 7.234 de 19 de julho de 2010, que regulamenta o Programa Nacional de Assistência Estudantil – PNAES, bem como em observância à Resolução CONSU nº 02 de 19 de fevereiro de 2021, que institui a Política de Acessibilidade Digital no âmbito da Universidade Federal dos Vales Jequinhonha e Mucuri (UFVJM), torna público o Edital Especial Nº 01/2021/PROACE/UFVJM, de 14 de abril de 2021, contendo normas e prazos relativos ao processo de solicitação/classificação do benefício do Auxílio Inclusão Digital no âmbito da UFVJM, **Campus Diamanna**.

## 1. **DAS DISPOSIÇÕES GERAIS**

1.1. O Auxílio tem por finalidade proporcionar, parcialmente, ao discente em vulnerabilidade socioeconômica e devidamente matriculado em semestre letivo vigente, afetado pela pandemia da Covid-19, condições de acesso aos recursos digitais (hardwares, softwares, internet e outras ferramentas), no período de isolamento social.

1.2. Este edital terá vigência durante o primeiro semestre do ano civil de 2021, e estará condicionado ao limite orçamentário destinado a esse fim.

### 2. **DO PÚBLICO ALVO DESTE EDITAL**

2.1. Discentes regularmente matriculados no semestre letivo vigente em cursos de graduação presencial, que estejam em situação de vulnerabilidade socioeconômica para acesso à conexão com a Internet e/ou equipamentos para participação em atividades de ensino.

2.1.1. Os discentes classificados para o recebimento do Auxílio Emergencial Especial, de acordo com os parâmetros definidos no Edital Emergencial 09/2020/PROACE/UFVJM, estarão concorrendo automaticamente ao Auxílio Inclusão Digital, considerando que a documentação a ser apresentada neste edital é a mesma do edital citado.

### 3. **DA SOLICITAÇÃO E PROCEDIMENTOS**

3.1. Para se inscrever no presente Edital, o estudante deverá:

I. Solicitar o benefício Auxílio Inclusão Digital através do preenchimento do questionário disponibilizado no e-Campus, no período descrito no cronograma do **ANEXO I**;

II. Anexar preferencialmente a Folha Resumo do Cadastro Único do Governo Federal (CadÚnico), conforme orientações do **ANEXO II**, ou o Comprovante de Cadastramento no CadÚnico. Para fins de participação no processo, serão considerados válidos os cadastros atualizados ou realizados a partir de 2018;

III. Anexar o Histórico Escolar de conclusão do Ensino Médio e o Histórico Escolar de conclusão do Ensino Fundamental, conforme orientações do **ANEXO III**.

3.1.1. Os discentes classificados para recebimento do Auxílio Emergencial Especial (Edital Nº 09/2020/PROACE/UFVJM) estarão concorrendo automaticamente ao Auxílio Inclusão Digital, não sendo permido realizar nova inscrição

3.2. Considerando que o Ministério da Cidadania suspendeu, por meio da Portaria nº 591, de 15 de janeiro de 2021, os procedimentos de atualização do CadÚnico por um prazo de 90 dias, o CadÚnico que, em 2021, completou ou venha a completar 24 meses da última atualização, será considerado válido enquanto durar os efeitos da referida Portaria e/ou prorrogações posteriores.

3.3. Caso o discente anexe o Comprovante de Cadastramento (em substituição à Folha Resumo do CadÚnico) será considerado para seleção o valor máximo da Faixa de Renda familiar por pessoa (*per capita*).

3.4. A confirmação da inscrição ocorrerá através de envio de e-mail automático informando a data e hora em que o discente realizou a inscrição. Dessa forma, é de responsabilidade única e exclusiva do discente manter o endereço eletrônico atualizado no e-Campus.

3.4.1. A confirmação da inscrição via e-mail ocorrerá apenas para os discentes que realizarem inscrição específica para o auxílio Inclusão Digital.

3.5. É de responsabilidade exclusiva do discente o preenchimento correto dos dados solicitados no questionário.

3.6. Os documentos deverão ser encaminhados digitalmente, anexados no e-Campus em formato PDF, com qualidade legível, tamanho até 10 MB. Para cada documento o discente deverá seguir as orientações do Anexo III.

3.7. Finalizado o preenchimento do questionário de inscrição do Auxílio Inclusão Digital regido por este edital, não será permida a alteração dos dados ou a documentação enviada no e-Campus.

3.8. As inscrições serão realizadas exclusivamente via questionário online no e-Campus. Não serão recebidas inscrições presencialmente ou por e-mail.

3.9. O discente contemplado com o Auxílio Emergencial Especial e que não queira concorrer ao Auxílio Inclusão Digital deverá enviar e-mail ao Serviço Social de cada *Campi (servicosocialdiamanna.proace@ufvjm.edu.br)*, no período de inscrição constante do Anexo I, o formulário de desistência do benefício.

# 4. **DOS RESULTADOS**

4.1. O Resultado Parcial de Seleção do presente Edital será divulgado após conferência da documentação apresentada, considerando os indicadores: renda per capita e prioridade aos estudantes oriundos da rede pública de educação básica. O Resultado Parcial será divulgado em data definida no Cronograma do Anexo I.

4.1.1. O Resultado Parcial da Seleção do presente Edital não garante ao discente o direito de recebimento do benefício Auxílio Inclusão Digital.

4.2. O Resultado Final do Auxílio Inclusão Digital consiste na seleção definiva dos discentes contemplados após análise dos recursos interpostos. O Resultado da Classificação Final será divulgado na página eletrônica da PROACE, conforme data descrita no Cronograma do Anexo I.

4.3. Para recebimento dos benefícios, somente serão classificados discentes que estiverem com status de matrícula "Ativo" no e-Campus e que atendam às demais condições deste Edital.

4.4. Caso na Classificação Final ocorra empate na renda per capita do grupo familiar, no limite do número de auxílios disponíveis neste edital, será classificado o discente que:

a) Estiver no primeiro curso de graduação na UFVJM;

b) Possuir a matrícula atual mais antiga.

#### 5. **DO INDEFERIMENTO DA SOLICITAÇÃO**

5.1. A solicitação do Auxílio Inclusão Digital será indeferida quando o discente::

- a) Não atender às disposições deste Edital;
- b) Fraudar documentos;

c) Apresentar Folha Resumo do Cadastro Único ou Comprovante de Cadastramento desatualizados;

d) Apresentar documentação digitalizada ilegível.

e) Não estar com a matrícula ativa.

## 6. **DO RECURSO**

6.1. O discente poderá interpor Recurso junto à PROACE, se necessário posteriormente ao CACE, somente após a publicação do Resultado Parcial da seleção do presente Edital.

6.2. Ao candidato inscrito caberá Recurso relativo ao Resultado Parcial deste Edital, para reanálise do formulário e documentações enviadas, sob as formas e condições a seguir:

> I - O Recurso deverá ser interposto, exclusivamente, pelo próprio discente no e-Campus, em período previsto no Cronograma do Anexo I;

> II - Na análise do recurso serão utilizadas, exclusivamente, informações contidas na documentação do Cadastro Único do Governo Federal e do histórico escolar apresentados no momento da inscrição. Não sendo permitida a apresentação de novos documentos na fase recursal.

6.3. O Resultado do Recurso interposto será divulgado no e-Campus do discente, conforme Cronograma do Anexo I deste Edital.

# 7. **DA CONCESSÃO DO BENEFÍCIO**

7.1. Os discentes classificados no Resultado da Classificação Final deste edital receberão o benefício, em parcela única, cujo valor dependerá da disponibilidade orçamentária da instituição.

7.2. O benefício será concedido somente aos discentes que estiverem com status de matrícula "Ativo" no E-Campus na ocasião do pagamento do referido auxílio e que atendam às demais condições deste Edital.

7.3. O benefício será pago por meio de depósito bancário em conta corrente ou poupança, cujo titular seja obrigatoriamente o discente.

> I - Os dados bancários deverão ser informados pelo discente no momento da inscrição, no e-Campus;

> II - O titular da conta deve ser o discente classificado, haja vista que o pagamento não poderá ser efetuado em conta de terceiros;

> III - No caso de conta poupança, a mesma deverá ser da Caixa Econômica Federal ou Banco do Brasil.

Parágrafo único: A PROACE não se responsabiliza pelo atraso ou pelo não recebimento do pagamento pelo discente, em razão de dados informados de forma incompleta ou incorreta pelo discente.

### 8. **DAS DISPOSIÇÕES FINAIS**

8.1. A responsabilidade pelas informações prestadas ao CadÚnico é inteiramente do discente e/ou do(a) Responsável Familiar. Em caso de informação falsa ou inexata, apurada posteriormente à concessão do benefício, em procedimento instaurado pela UFVJM que assegure ao discente o contraditório e a ampla defesa, a inscrição e o recebimento do benefício serão automaticamente cancelados, devendo o discente devolver aos cofres públicos os valores recebidos indevidamente, sem prejuízo das sanções legais e administrativas cabíveis.

8.1.1. A utilização do CadÚnico como um dos critérios de classificação respalda-se no caráter de urgência, emergência e excepcionalidade do auxílio e da Pandemia da Covid-19 que se instalou no país, obrigando a instuição e seus discentes a se adaptarem ao isolamento social, como forma de proteção.

8.2. A PROACE/UFVJM se reserva ao direito de reficar este Edital, caso seja necessário, por meio de sua página eletrônica, mediante apreciação e aprovação prévia do CACE.

8.3. O cadastro do discente neste processo implica o conhecimento e a aceitação das normas e condições estabelecidas neste Edital e na Resolução CONSU nº 02 de 19 de fevereiro de 2021.

8.4. A publicação de informações acerca do processo de Solicitação/Classificação do benefício Auxílio Inclusão Digital do PAE será realizada na página eletrônica da PROACE/UFVJM: http://www.ufvjm.edu.br/proace/pae.html

8.5. É de inteira responsabilidade do discente cumprir todas as etapas deste Edital e acompanhar as publicações referentes a este processo, na página eletrônica da PROACE/UFVJM e no e-Campus, quando for o caso.

8.6. Caso não sejam preenchidas todas as vagas dos benefícios em cada *campus*, poderão ocorrer remanejamento entre as bolsas dos demais *campi*.

8.7. As dúvidas relacionadas a este Edital poderão ser encaminhadas ao e-mail: servicosocialdiamantina@ufvjm.edu.br

8.8. As dúvidas relacionadas aos dados bancários e pagamento do auxílio deverão ser encaminhadas para o email: gestaodebeneficios.proace@ufvjm.edu.br

8.9. Os casos omissos, especiais ou de urgência, serão deliberados pela Pró-Reitoria de Assuntos Comunitários e Estudantis.

8.10. Este Edital entrará em vigor na data de sua publicação.

Diamantina, 14 de abril de 2021.

## JUSSARA DE FÁTIMA BARBOSA FONSECA Presidente do Conselho de Assuntos Comunitários e Estudantis Pró-Reitora de Assuntos Comunitários e Estudantis CACE/PROACE/UFVJM

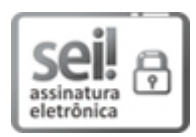

Documento assinado eletronicamente por **Jussara de Fama Barbosa Fonseca**, **Pro-Reitor(a)**, em 14/04/2021, às 15:23, conforme horário oficial de Brasília, com fundamento no art. 6º, § 1º, do Decreto nº 8.539, de 8 de [outubro](http://www.planalto.gov.br/ccivil_03/_Ato2015-2018/2015/Decreto/D8539.htm) de 2015.

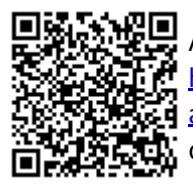

A autenticidade deste documento pode ser conferida no site https://sei.ufvjm.edu.br/sei/controlador\_externo.php? [acao=documento\\_conferir&id\\_orgao\\_acesso\\_externo=0,](https://sei.ufvjm.edu.br/sei/controlador_externo.php?acao=documento_conferir&id_orgao_acesso_externo=0) informando o código verificador **0330854** e o código CRC **86B31782**.

## **ANEXOS AO EDITAL**

### **ANEXO I – CRONOGRAMA**

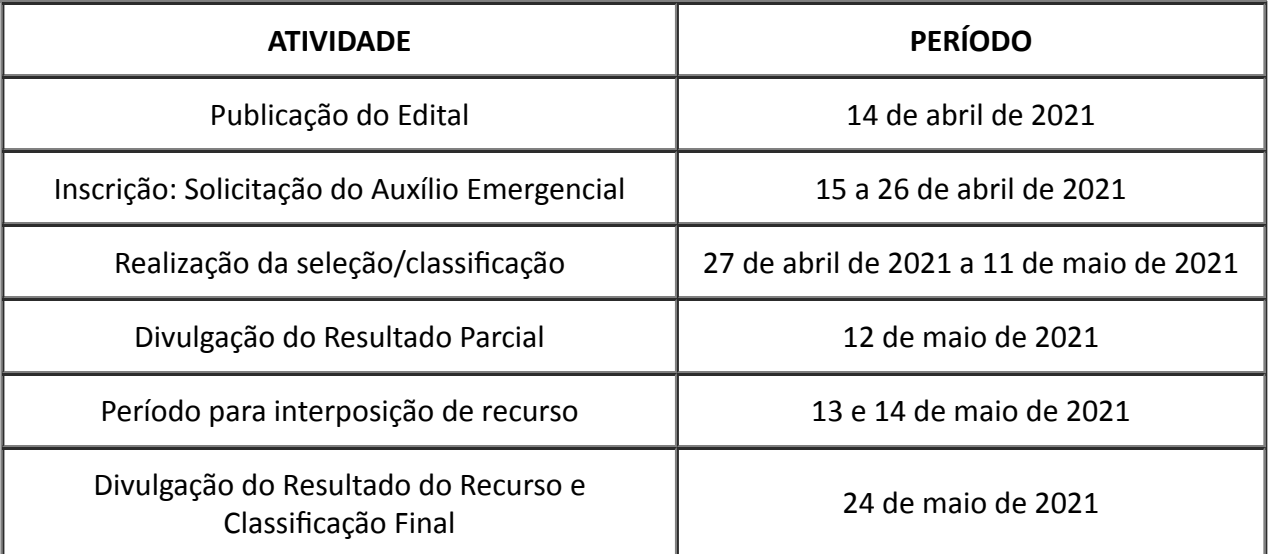

# **ANEXO II - ORIENTAÇÕES SOBRE O CADÚNICO**

## Segue, para orientação, Modelo de Folha Resumo do Cadastro Único (CadÚnico) para Programas Sociais do Governo Federal:

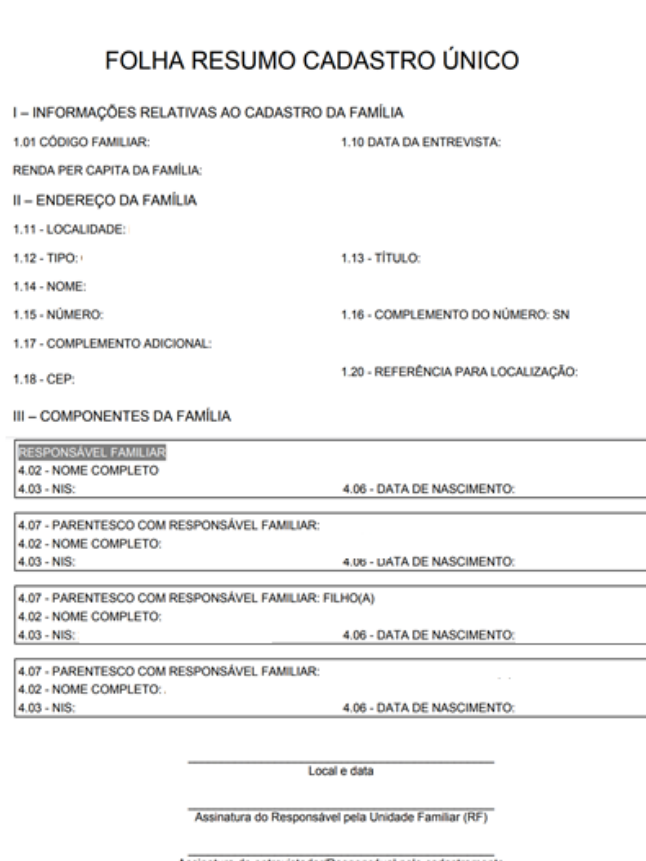

Imagem 1: Modelo de Folha Resumo do Cadastro Único (CadÚnico) para Programas Sociais do Governo Federal

1. Para obtenção da Folha Resumo do Cadastro Único, o discente deverá comparecer ao Centro de Referência de Assistência Social (CRAS) ou a prefeitura do município em que realizou o cadastramento ou atualização munido de RG e CPF.

#### **2. Para verificar se o CadÚnico está atualizado existem duas opções de consulta:**

2.1 Confira na Folha Resumo do Cadastro Único em "Data da Entrevista" se a data é igual ou posterior a 2018. Se sim, seu cadastro está atualizado, ou;

2.2 Acesse o site: https://meucadunico.cidadania.gov.br/meu cadunico/ ou instale o aplicativo "Meu CadÚnico" gratuitamente através Google Play ou Apple Store. Preencha todas as informações solicitadas e clique em "Emitir Certidão". Acesse o seu Comprovante de Cadastramento e verifique o campo "Cadastro atualizado", caso esteja com resposta afirmativa, seu cadastro está atualizado.

# **ANEXO III – ORIENTAÇÕES SOBRE O HISTÓRICO ESCOLAR**

O discente deverá, obrigatoriamente, anexar o Histórico Escolar de conclusão do Ensino Médio e o Histórico Escolar de conclusão do Ensino Fundamental, conforme orientações:

1. É necessário digitalizar todas as páginas (frente e verso) do Histórico escolar do Ensino Fundamental e Médio que apresentarem informações inerentes ao período escolar do estudante.

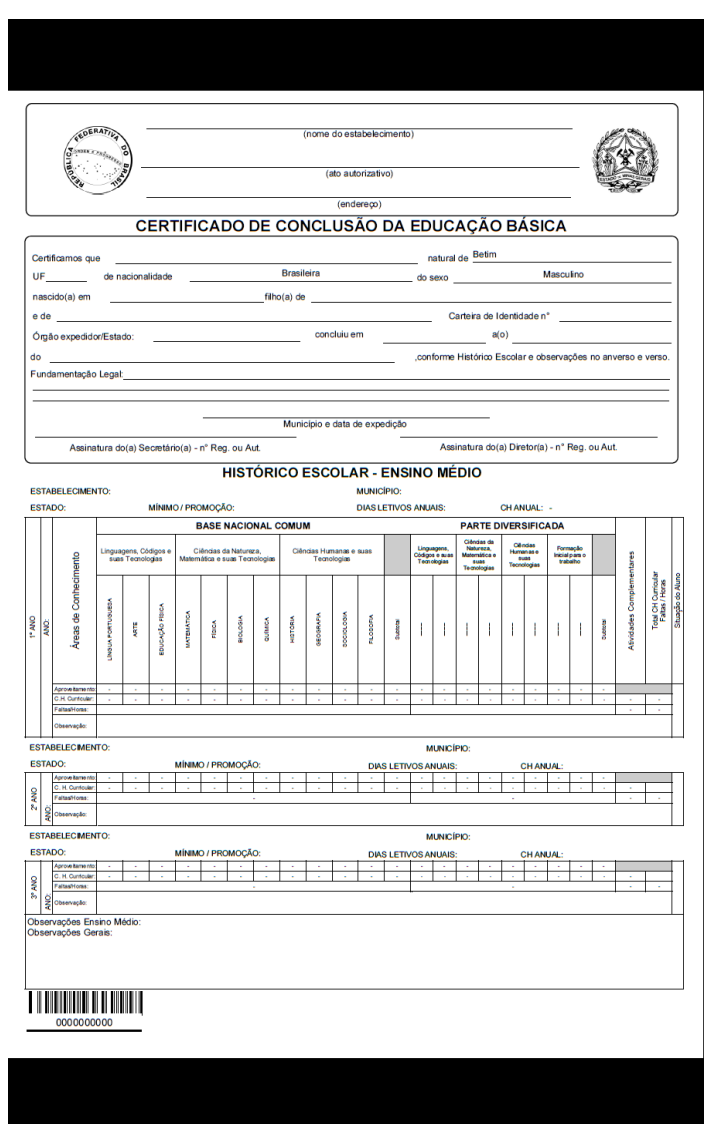

#### **Modelo Frente (imagem meramente ilustrativa)**

Imagem 2: Modelo da parte da frente do Histórico Escolar (imagem meramente ilustrativa)

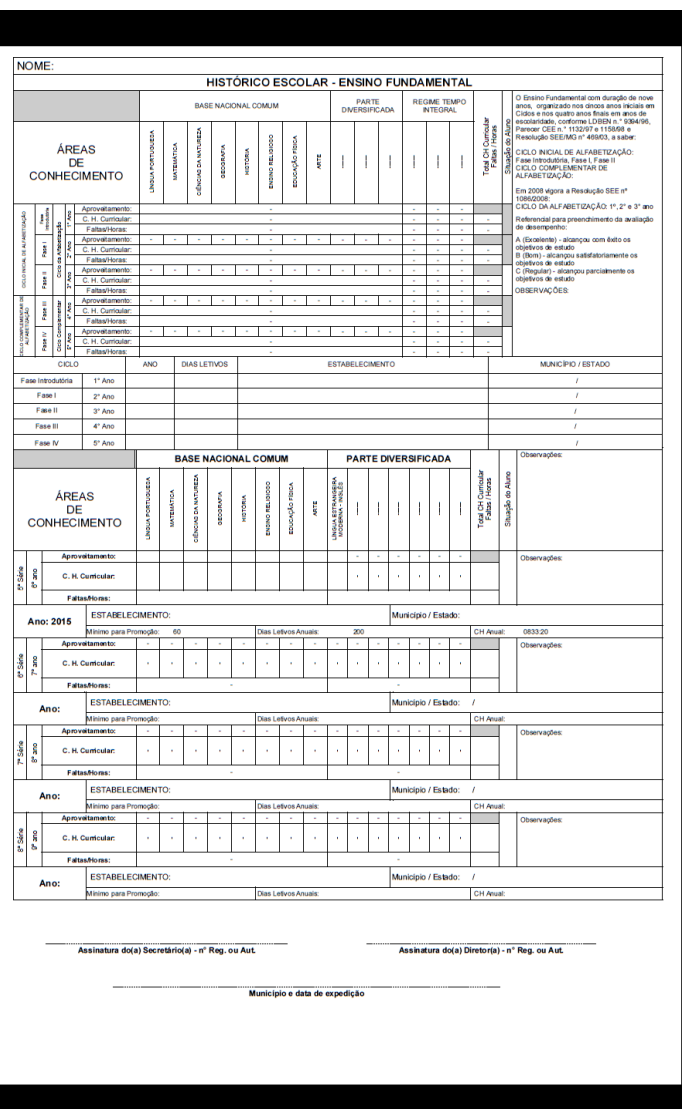

#### **Modelo Verso (imagem meramente ilustrativa):**

Imagem 3: Modelo do verso do Histórico Escolar (imagem meramente ilustrativa)

2. O discente deverá digitalizar o documento frente e verso e anexar no formulário de inscrição em formato PDF de acordo com a idenficação do campo para upload.

2.1. Existem sites e aplicativos gratuitos que fazem a conversão dos arquivos para o formato PDF, sendo um deles o site "iLovePDF": https://www.ilovepdf.com/pt. O estudante poderá utilizar esta ou outra ferramenta similar.

**Referência:** Processo nº 23086.004231/2021-28 SEI nº 0330854